### Algorithmen und Programmieren II

# Sortieralgorithmen imperativ

Teil II

**Prof. Dr. Margarita Esponda**

Freie Universität Berlin

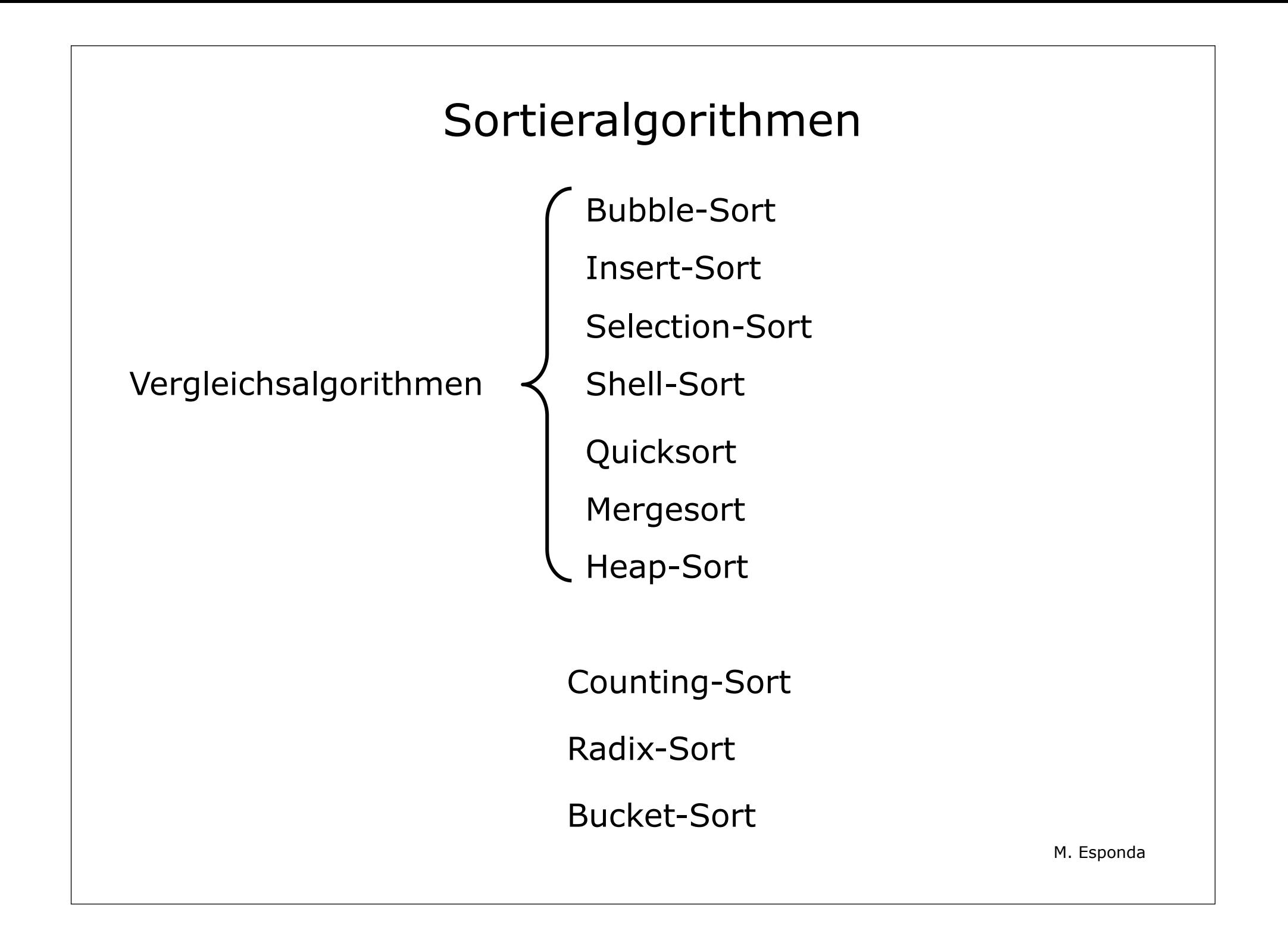

## Bubble-Sort

Einfachster und ältester Sortieralgorithmus

• **In-Place**

minimaler zusätzlicher konstanter Speicherplatz **O(1)**

• **Stabil**

die Reihenfolge von gleichen Daten bleibt unverändert

- **zu naiv** und **ineffizient** für das Sortieren von im Speicher zusammenhängenden Informationen
- jedoch eignet er sich für das Sortieren innerhalb **verketteter Listen**.
- quadratischer Aufwand O(n<sup>2</sup>)

#### Bubble-Sort

```
def bubblesort (A):
    swap = True stop = len(A)-1
     while swap:
          swap = False
          for i in range(stop):
               if A[i]>A[i+1]:
                   A[i], A[i+1] = A[i+1], A[i]
                   swap = True
          stop = stop-1
                 Hier wird die Stabilitätseigenschaft des 
                 Algorithmus garantiert
                                                    Hilfsvariable für 
                                                    einen linearen 
                                                    Aufwand, wenn 
                                                    die Daten sortiert 
                                                    sind.
                                                              M. Esponda
```
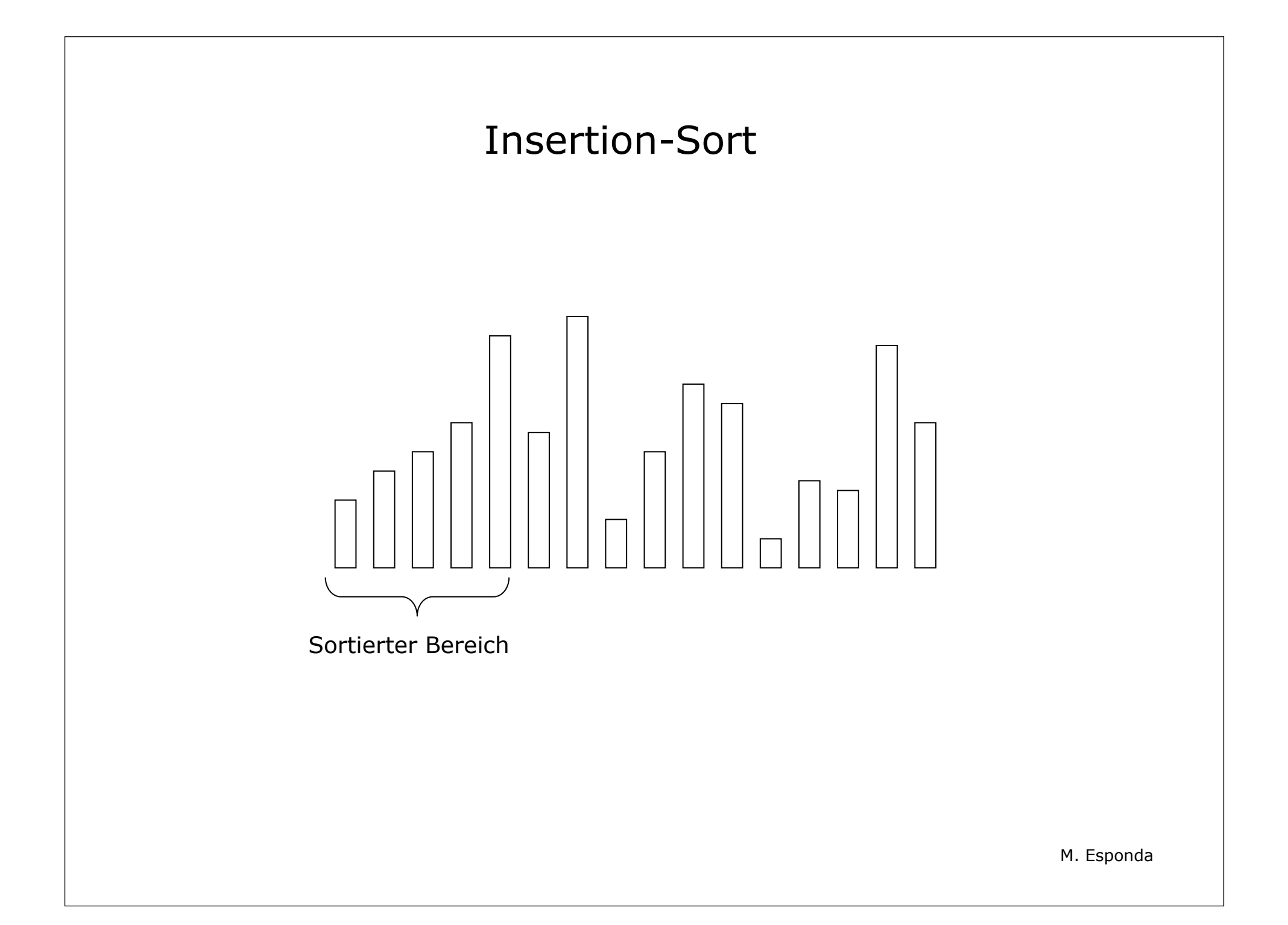

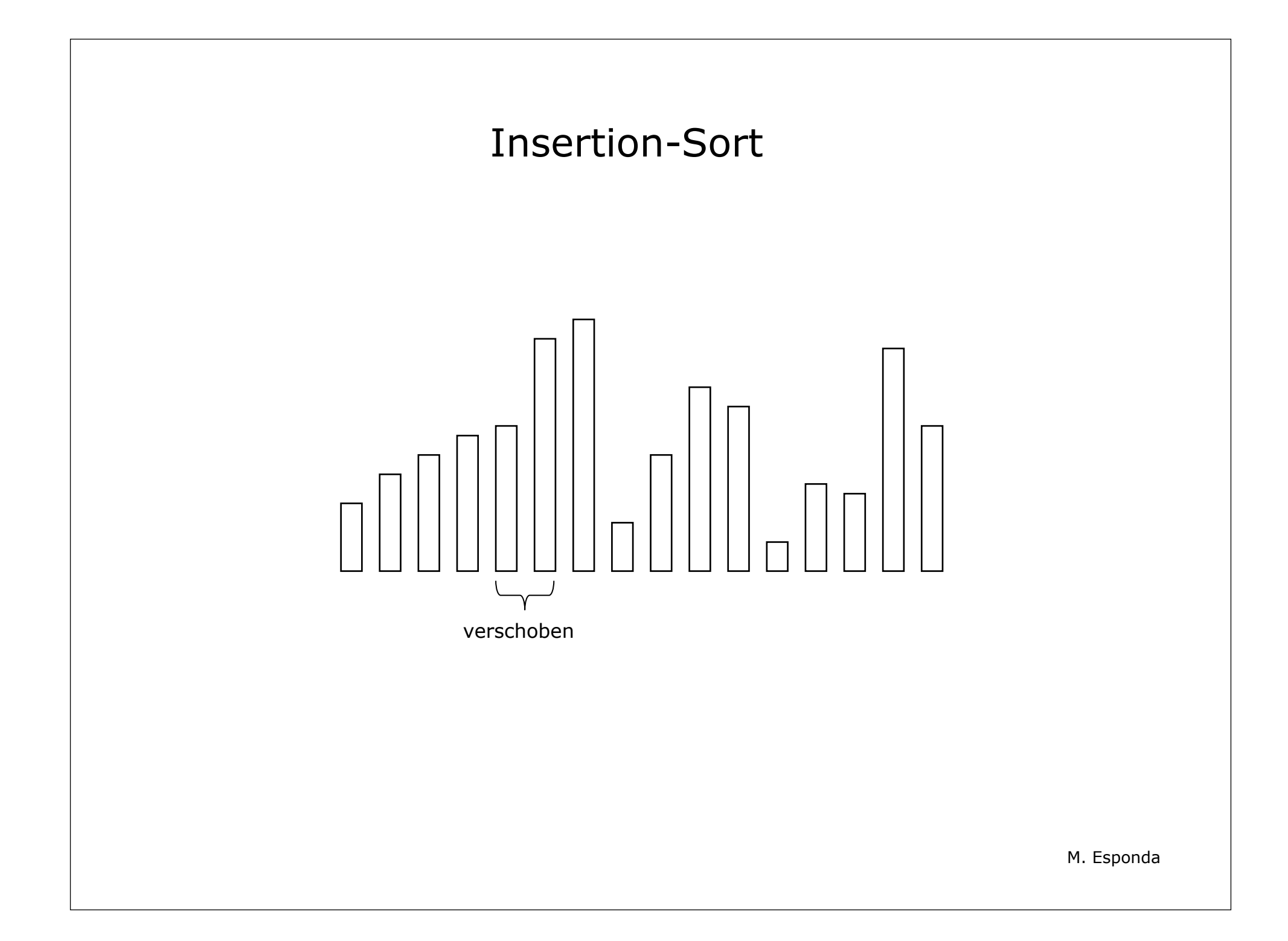

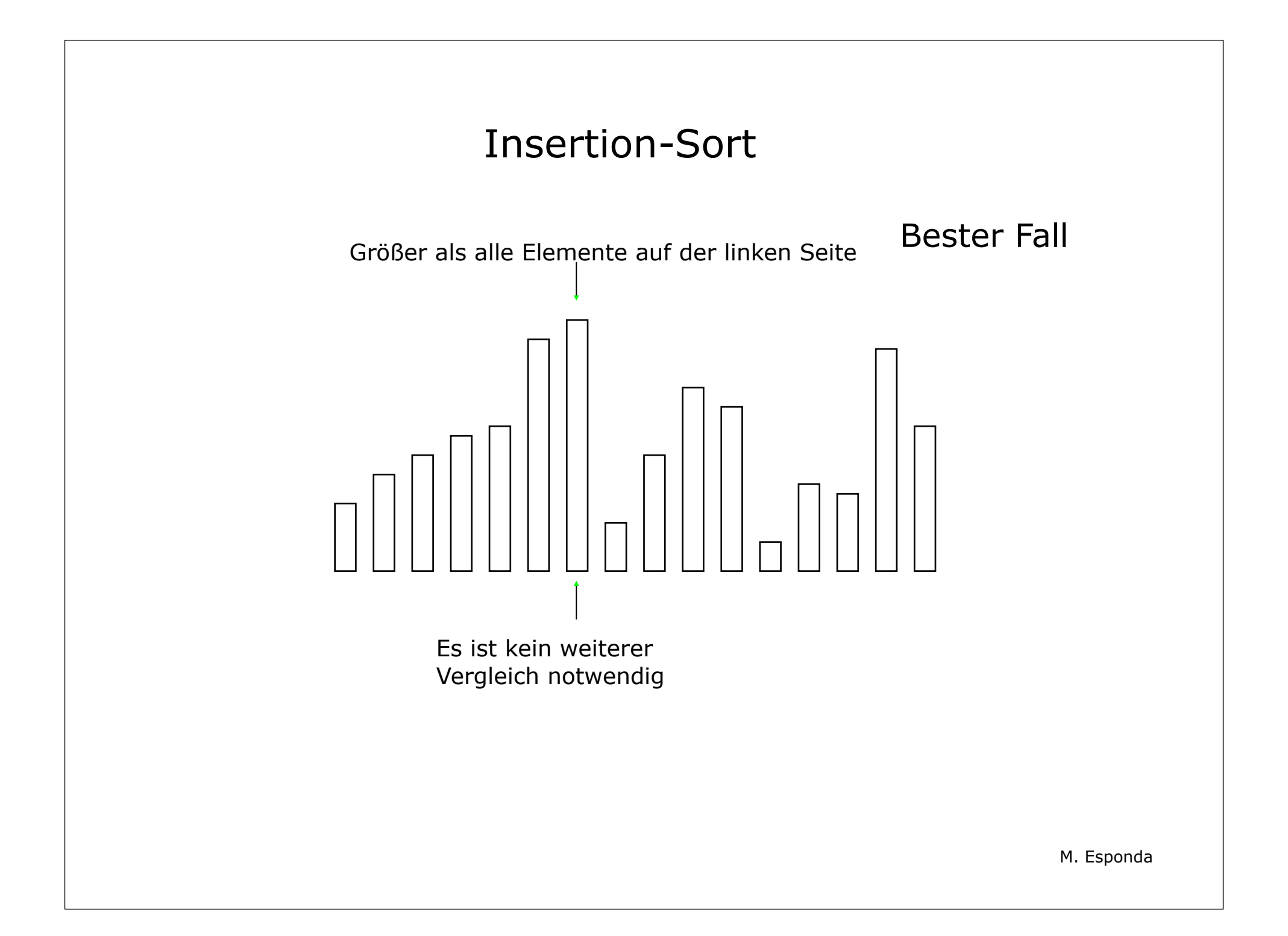

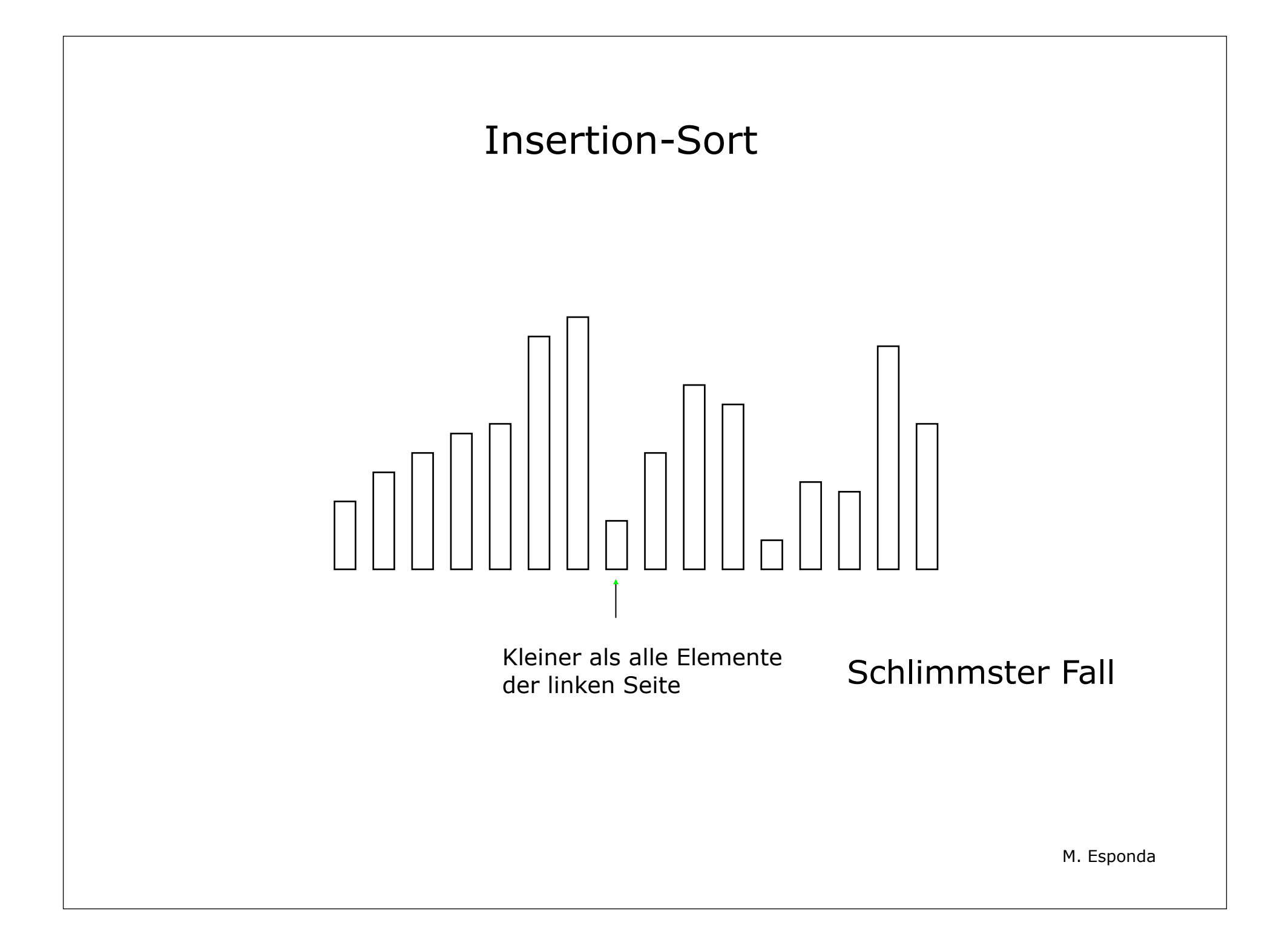

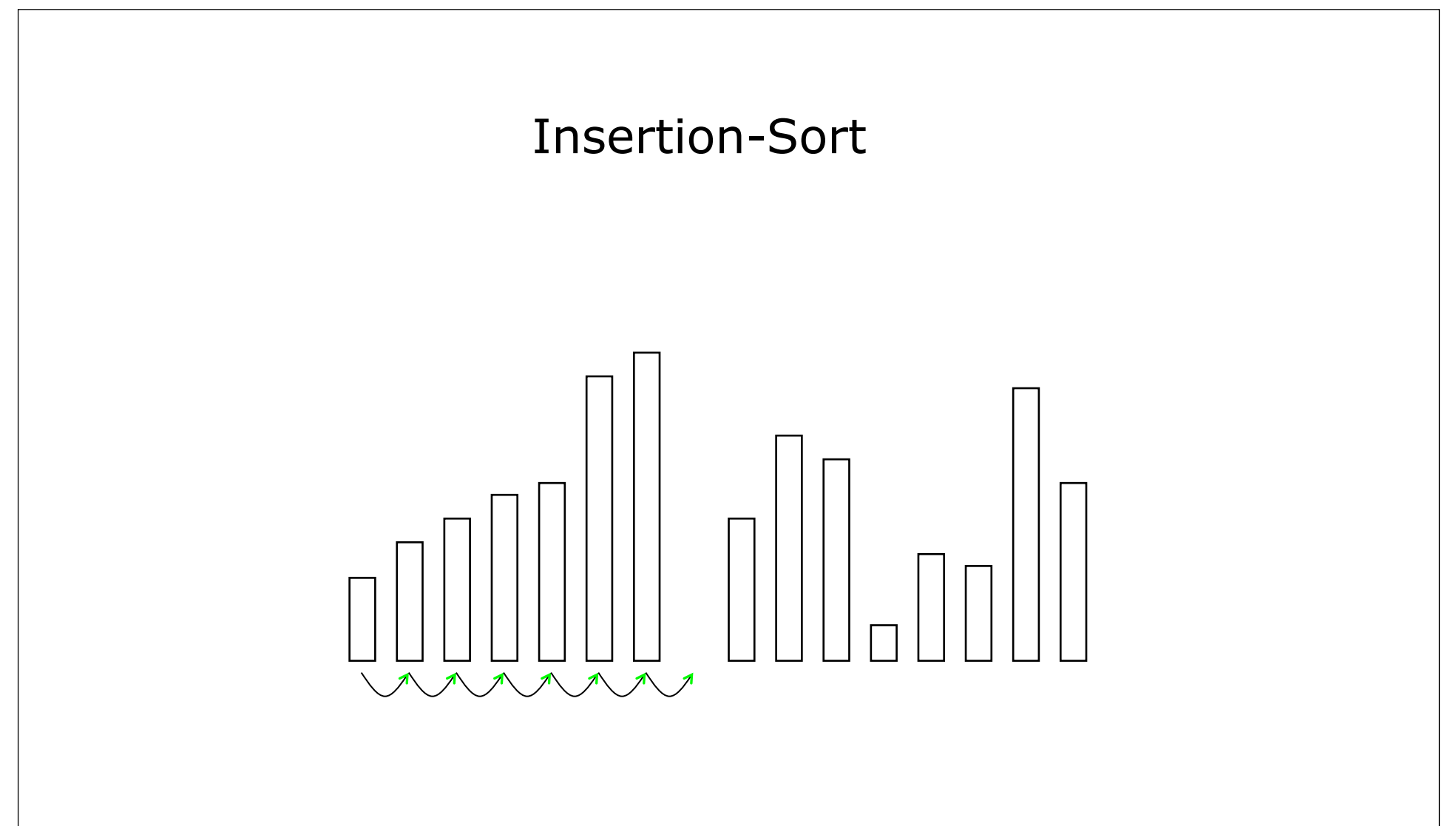

Alle Elemente müssen verschoben werden

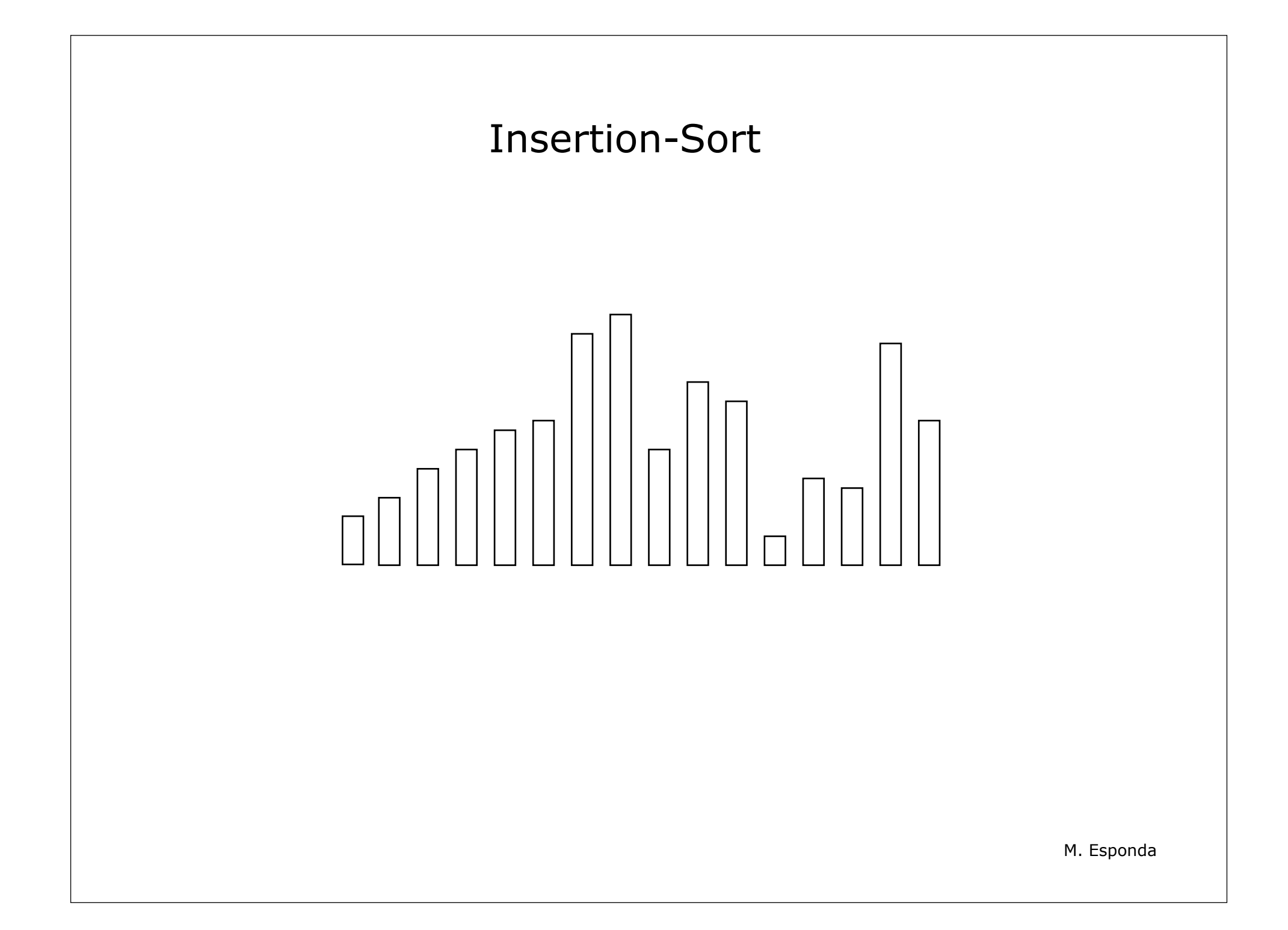

```
Insertion-Sort
isort :: [ Integer ] -> [ Integer ]
isort [] = []
isort (a:x) = ins a (isort x)
ins :: Integer -> [Integer] -> [Integer]
ins a [] = [a]
ins a (b:y)
         | a<= b = a:(b:y)
         | otherwise = b: (ins a y)
```
Das Problem in Haskell ist vor allem der Speicherverbrauch

## Insertion-Sort (imperativ)

Einfacher Sortieralgorithmus

- **In-Place** und kein zusätzlicher Speicherbedarf O(1)
- **Stabil**
- **gut für kleine Mengen** oder **leicht unsortierte Informationen**

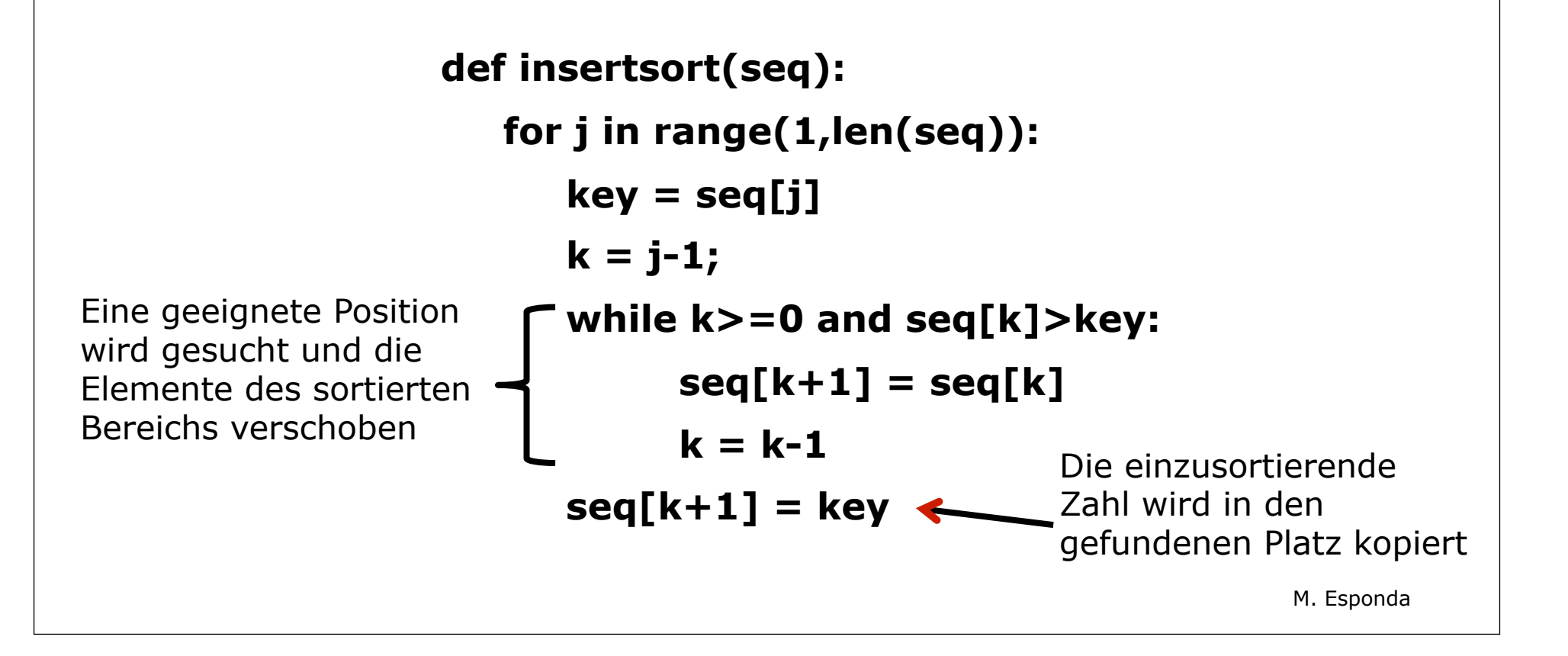

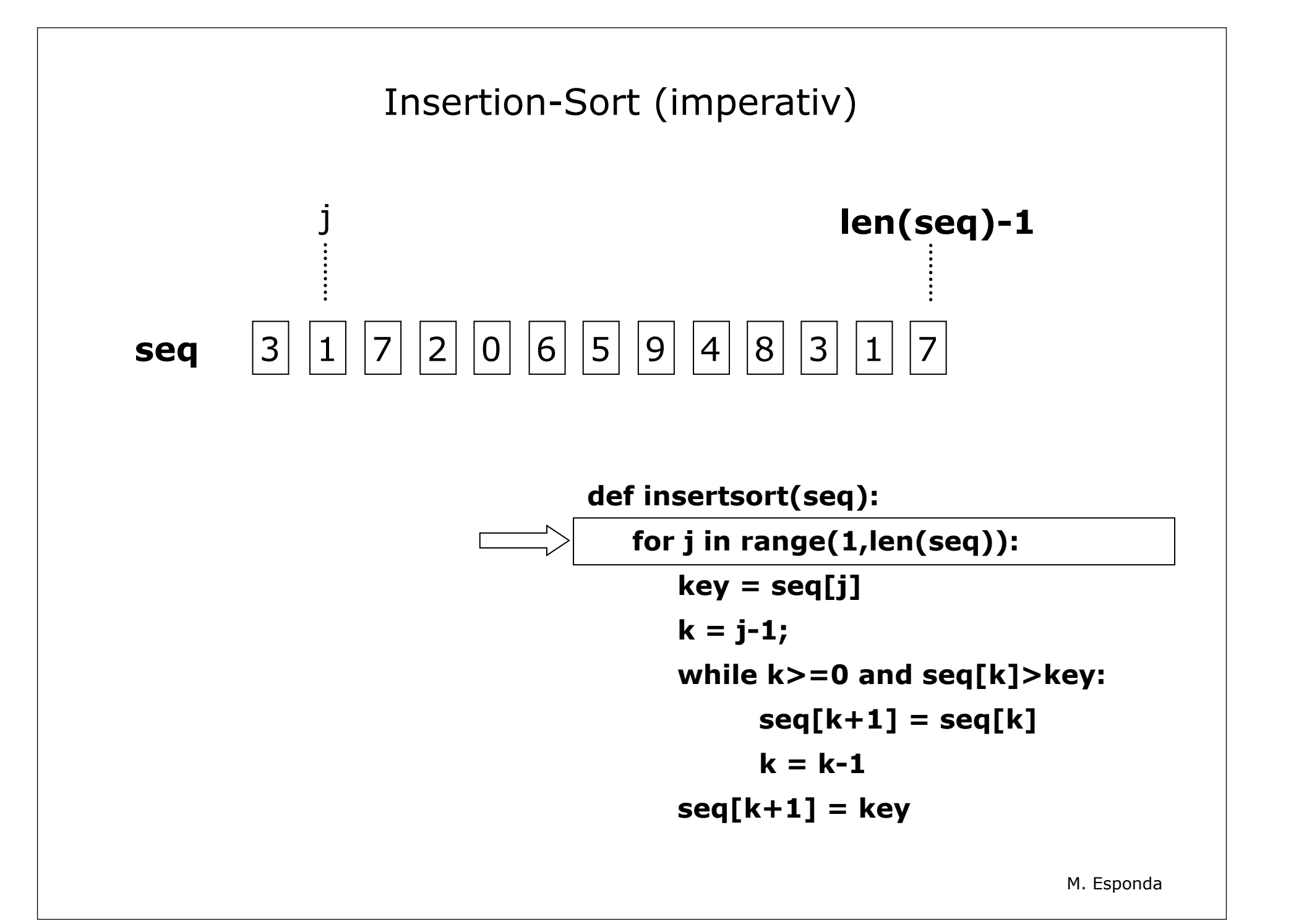

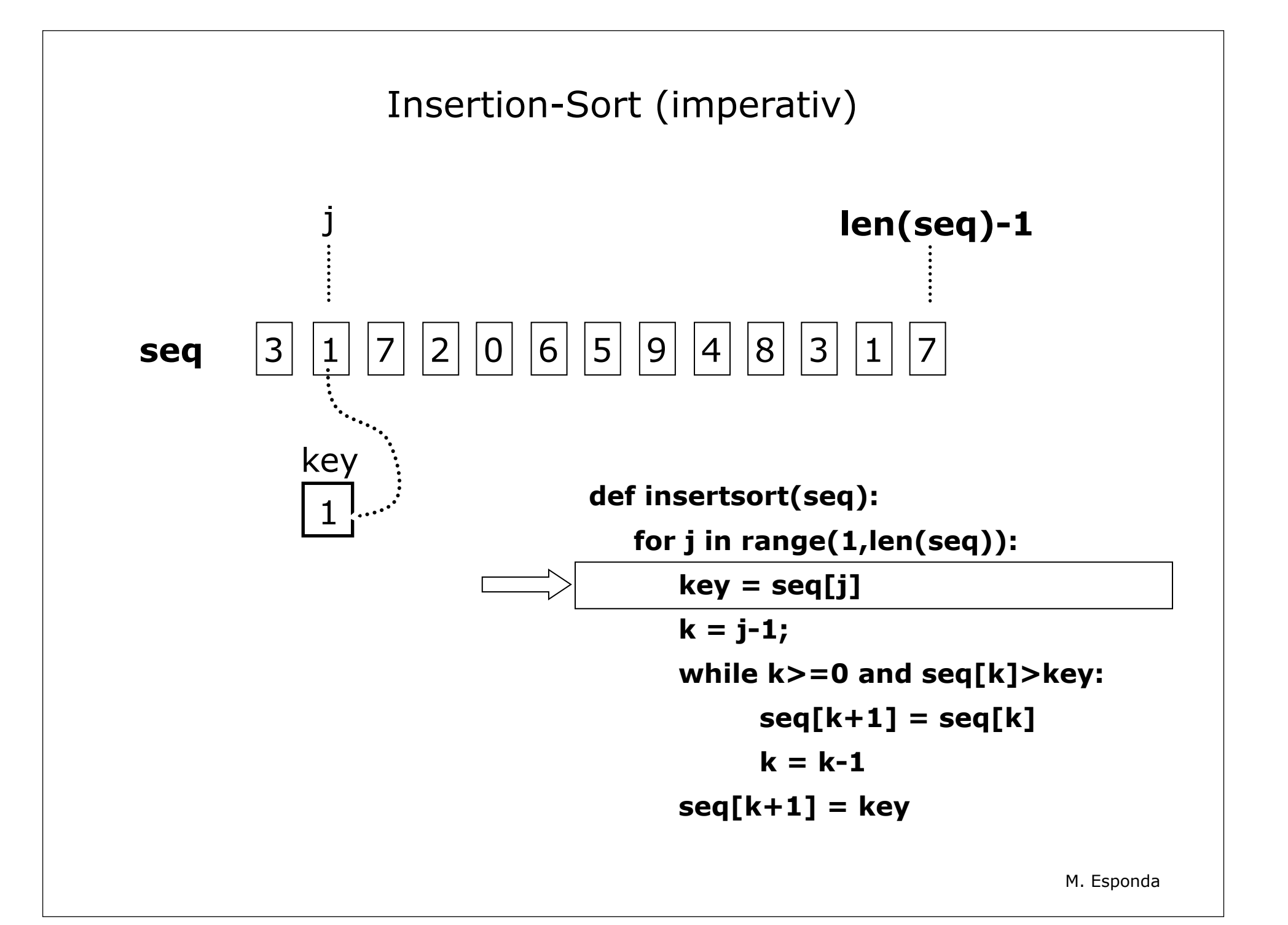

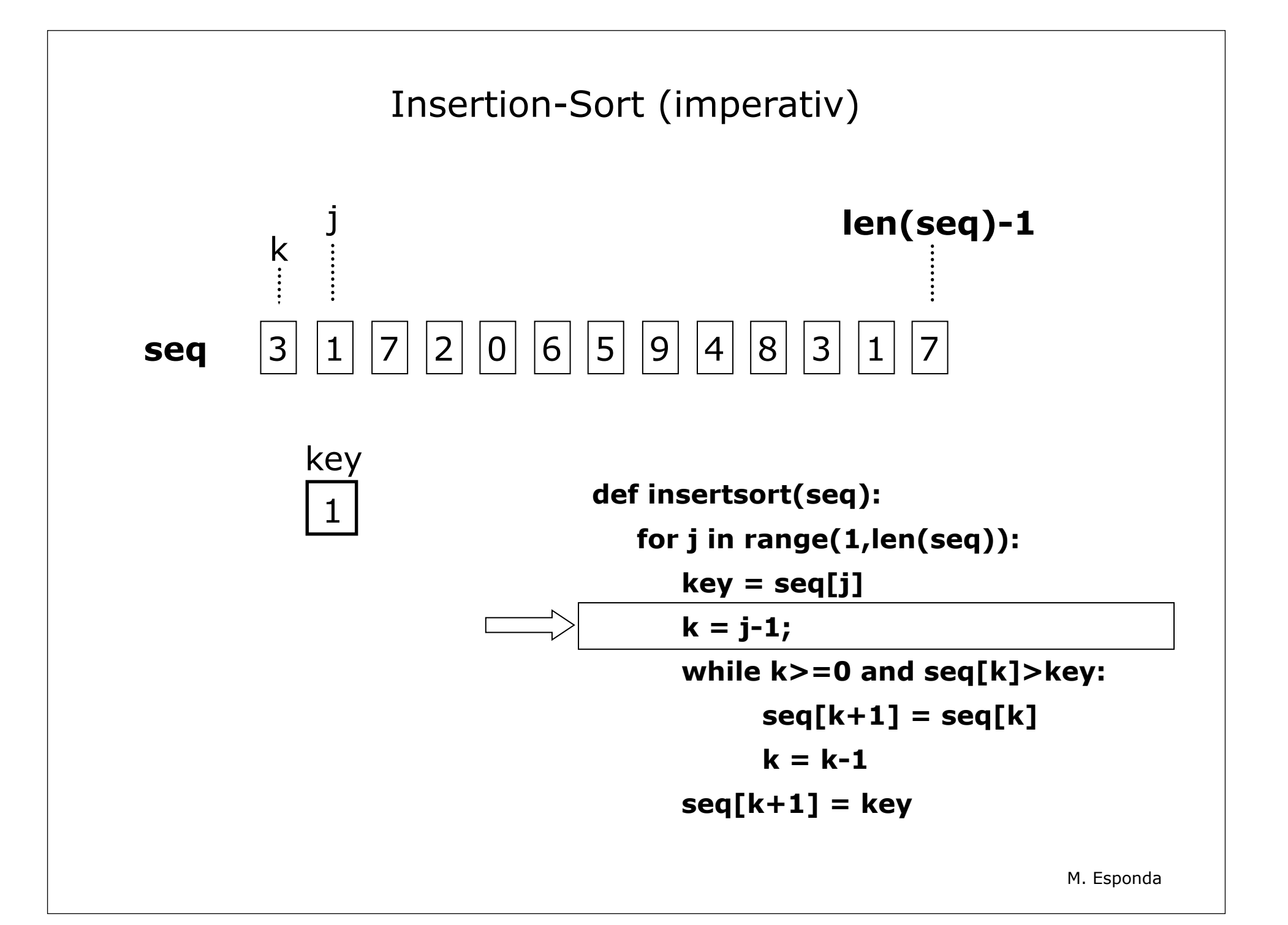

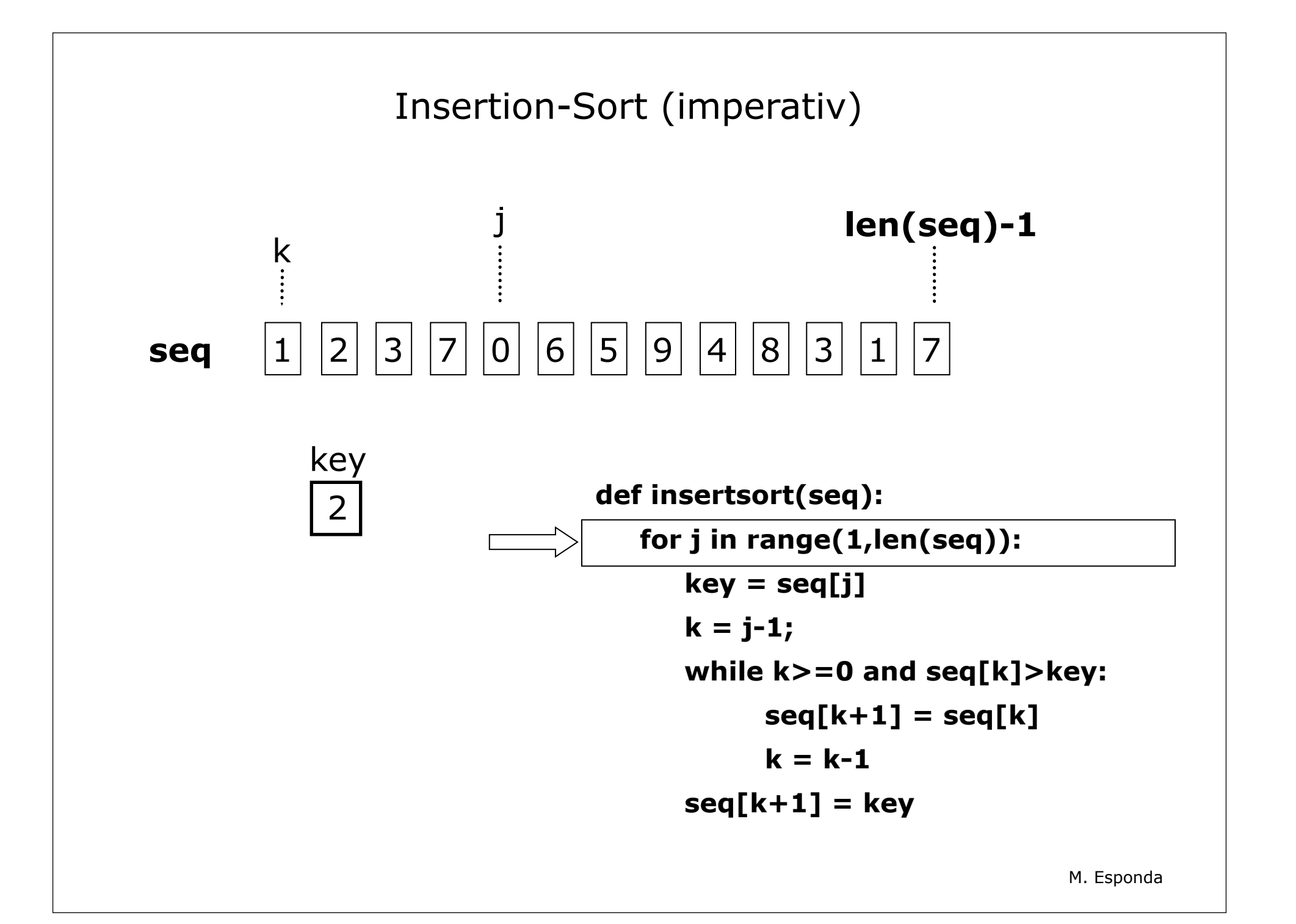

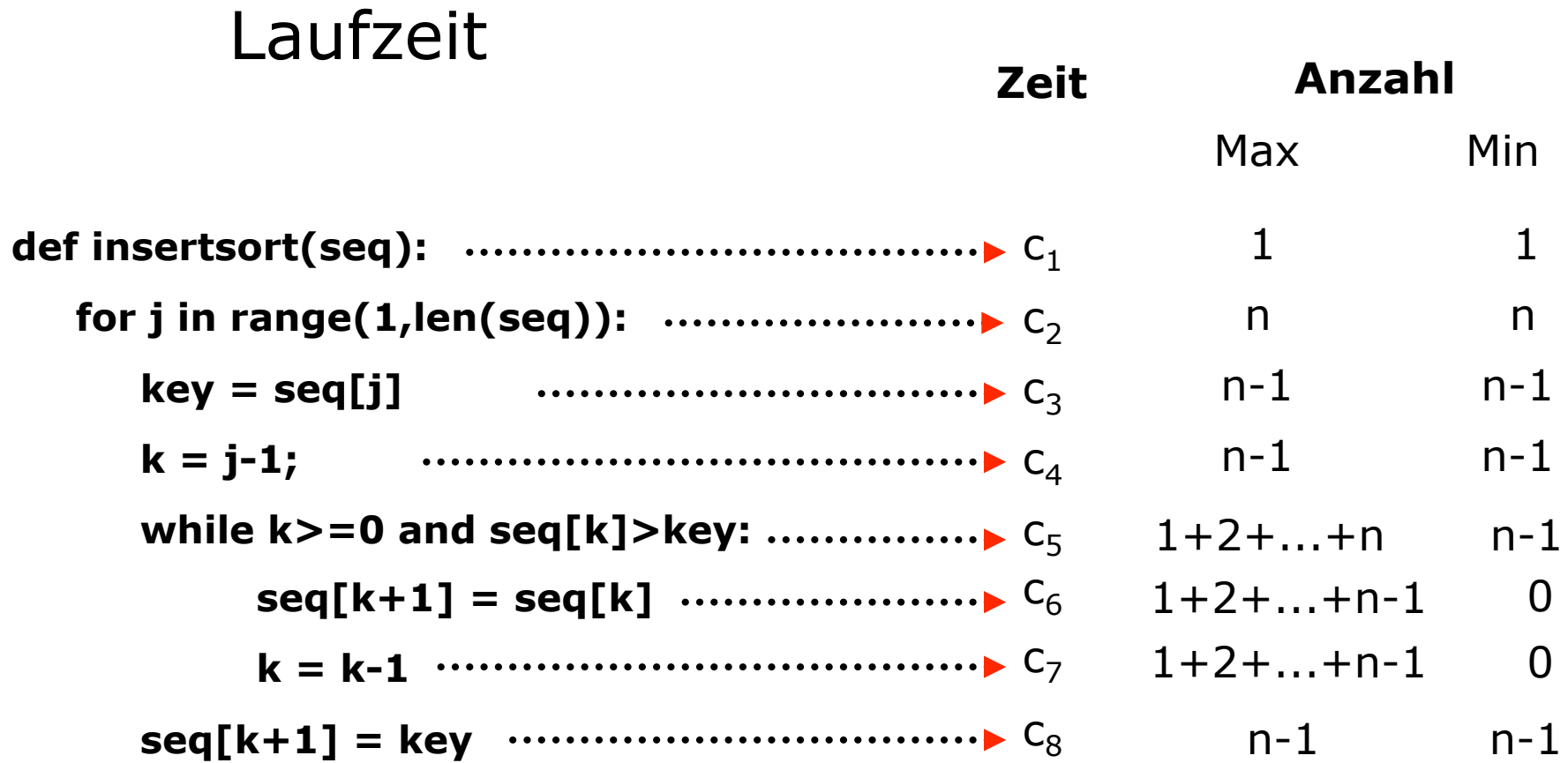

Maximale Laufzeit ("worst case")  
\n
$$
T(n) = c_1 + c_2 n + (c_3 + c_4 + c_8)(n-1) + c_5 (1+2+...+n) + (c_6 + c_7)(1+2+...+(n-1))
$$
\n
$$
1+2+3+...+n = \sum_{i=1}^{n} i = \frac{n(n+1)}{2} \qquad \frac{n(n+1)}{2} \qquad \frac{(n-1)n}{2}
$$
\n
$$
T(n) = c_1 + c_2 n + (c_3 + c_4 + c_8)(n-1) + c_5 n + (c_5 + c_6 + c_7)(1+2+...+(n-1))
$$
\n
$$
T(n) = c_1 - c_3 - c_4 - c_8 + (c_2 + c_3 + c_4 + c_8 + c_5) n + (c_5 + c_6 + c_7)(\frac{(n-1)n}{2})
$$
\n
$$
T(n) = -\underbrace{(c_1 + c_3 + c_4 + c_8)}_{C} + \underbrace{(c_2 + c_3 + c_4 + c_8 + \frac{c_5}{2} - \frac{c_6}{2} - \frac{c_7}{2})n + (\frac{c_5}{2} + \frac{c_6}{2} + \frac{c_7}{2})n^2}_{B}
$$
\n
$$
T(n) = \underbrace{an^2 + bn + c}_{M. Esponda}
$$
\nM. Esponda

#### Minimale Laufzeit ("best case")

$$
T(n) = c_1 + c_2 n + (c_3 + c_4 + c_5 + c_8)(n-1)
$$

$$
T(n) = (c_1 - c_3 - c_4 - c_5 - c_8) + (c_2 + c_3 + c_4 + c_5 + c_8)(n)
$$

$$
\boxed{\mathsf{T}(n) = a + b n = \mathsf{O}(n)}
$$

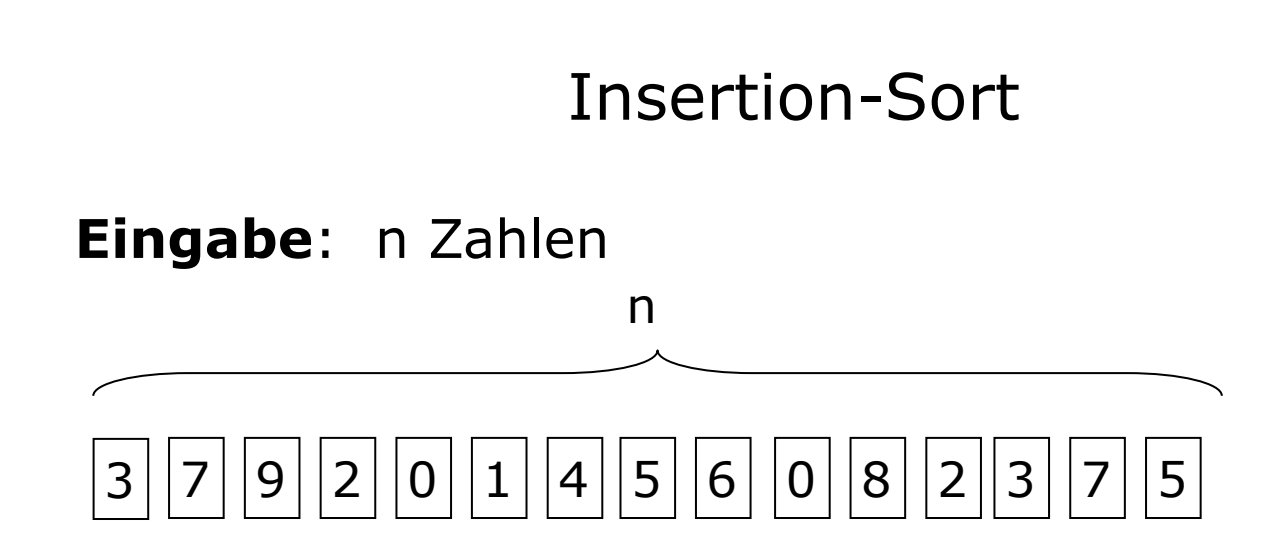

**Berechnungsschritt**: Vergleichsoperation

 $T(n) = 1 + 2 + 3 + ... + (n-1)$ **Im schlimmsten Fall:**

$$
= \frac{(n-1)n}{2}
$$
  
=  $1/2n^2 - 1/2n$   
=  $C_1n^2 + C_2n = 0(n^2)$